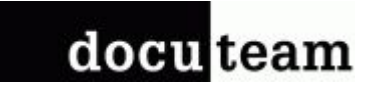

docuteam Community Day 2019 Workshop B1

## Modularität und Schnittstellen Modularity and Interfaces

docuteam bridge (submit and access) docuteam ginger (twitter) web archiving

Jan Krause, Florian Wegelin, Irina Schubert

### why bridge? <https://bridge.docuteam.ch>

There are two ways to harvest and archive digital objects:

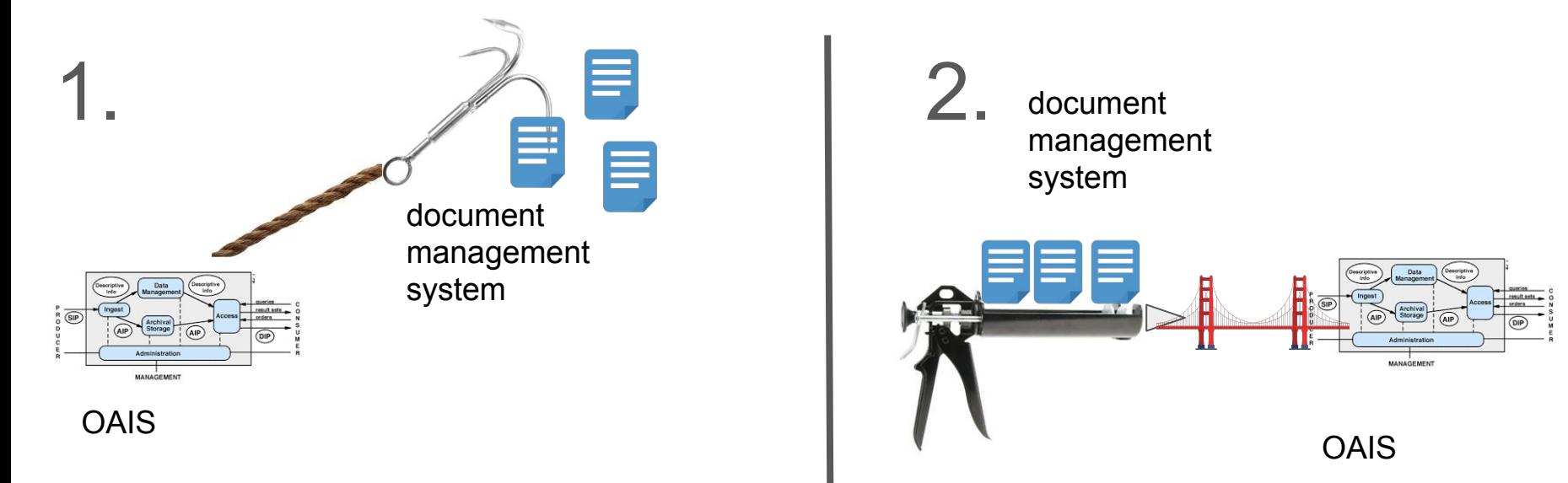

With approach 1, a specific harvester must be developed to support each data source.

why bridge? <https://bridge.docuteam.ch>

bridge is an API that normalize and simplify digital archiving

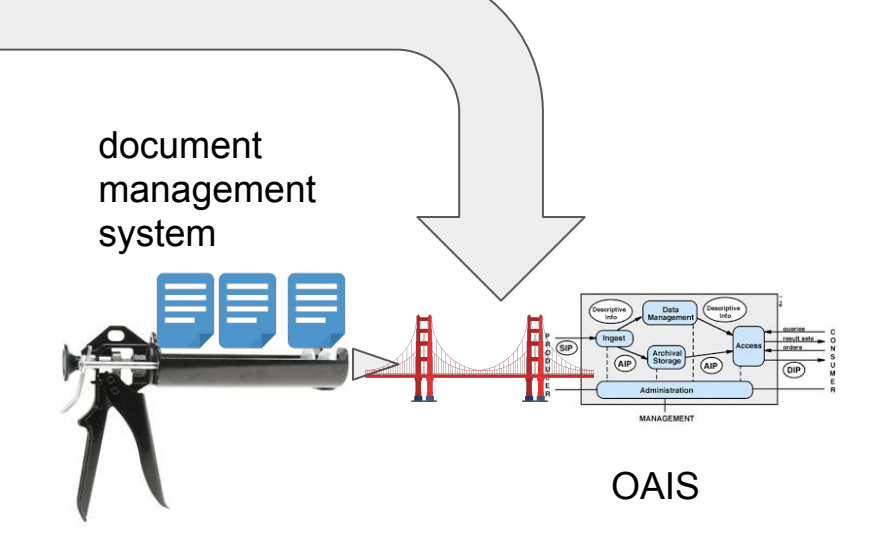

### bridge feedback and access

<https://bridge.docuteam.ch>

upon successful ingest, bridge returns the persistent identifiers for each archived object

these PIDs can be used to acces objects through bridge

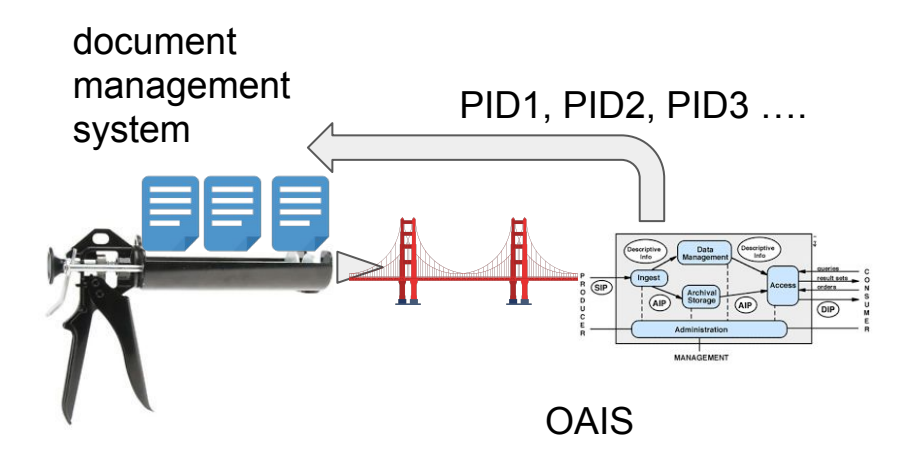

### bridge detailed <https://wiki.docuteam.ch/doku.php?id=docuteam:bridge>

Submission Information Package (SIP). Bridge is agnostic to SIP format, and support e.g.

- Docuteam DublinCore SIP
- eCH-0160 SIP
- MatterhornMETS SIP

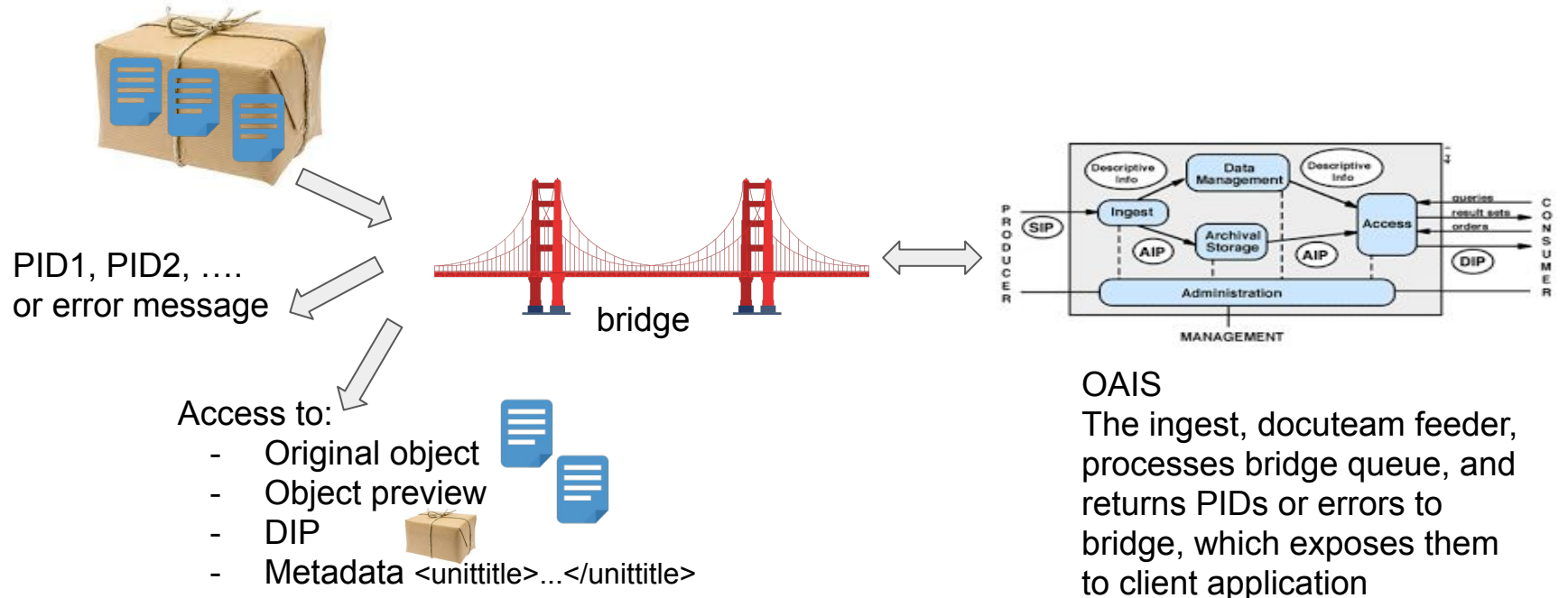

### bridge kiss ([principle\)](https://en.wikipedia.org/wiki/KISS_principle) [https://wiki.docuteam.ch/doku.php?id=docuteam:sip\\_dc\\_public\\_documentation](https://wiki.docuteam.ch/doku.php?id=docuteam:sip_dc_public_documentation)

Docuteam DublinCore SIP, the simplest format possible.

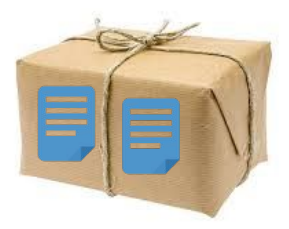

=

a zipped bagit (guaranteeing integrity)

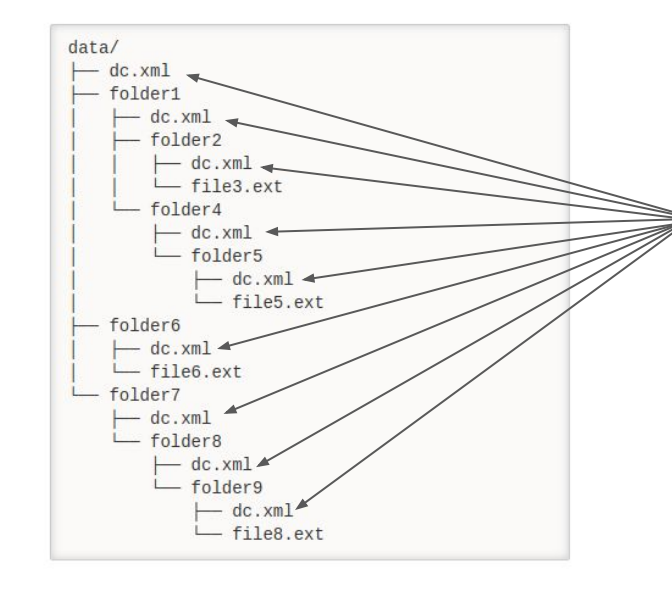

with one standard Dublin Core XML file describing each folder or object.

## bridge security <https://bridge.docuteam.ch>

- each client application gets an access token
- tokens are used to enforce authorizations
	- restriction to institution and
	- restriction to role (read, create, manage, admin)

- additional layer shielding repository
- bridge does NOT push changes, they are pulled

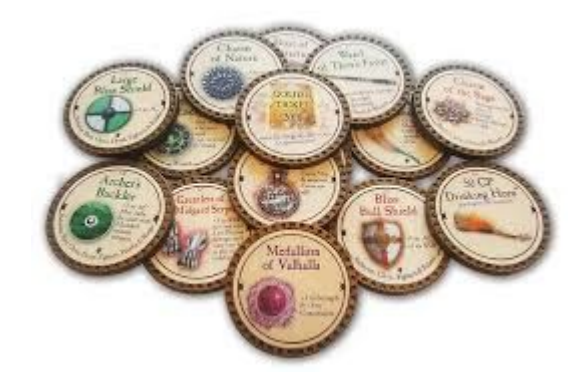

## bridge institutions <https://wiki.docuteam.ch/doku.php?id=docuteam:bridge>

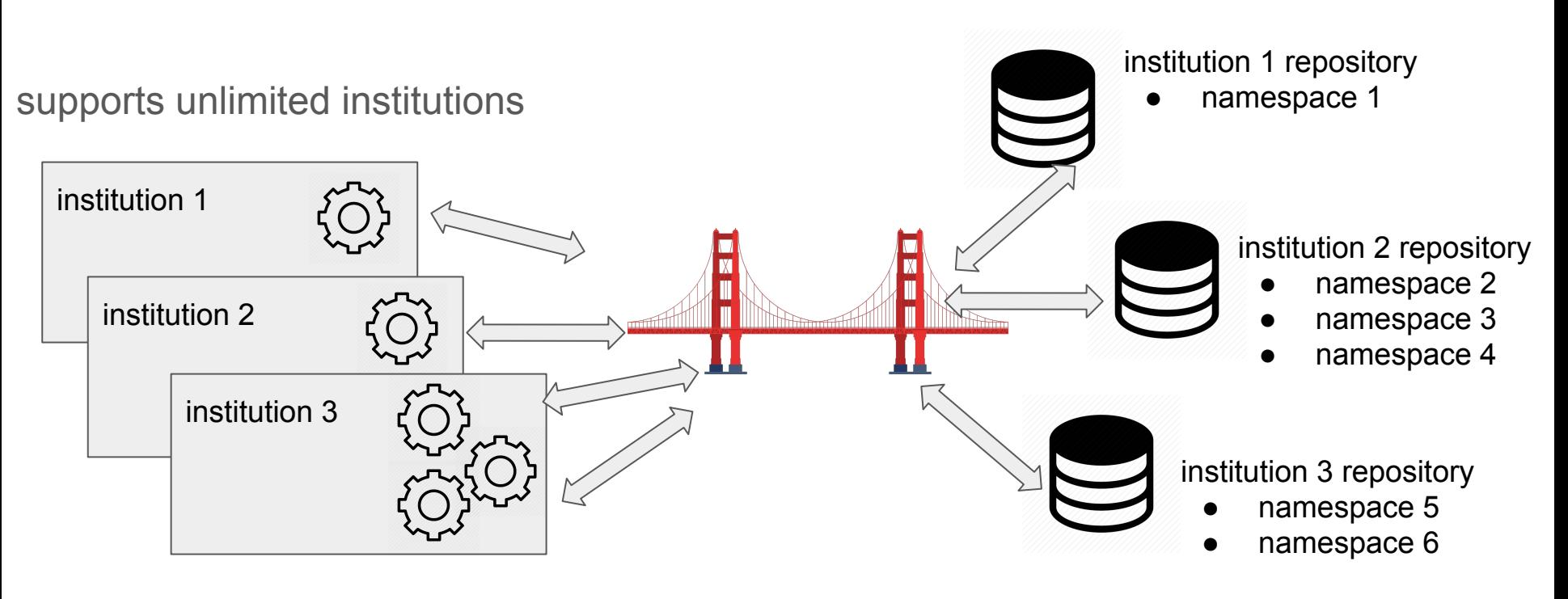

### bridge scales up <https://wiki.docuteam.ch/doku.php?id=docuteam:bridge>

bridge is container-ready and can scale

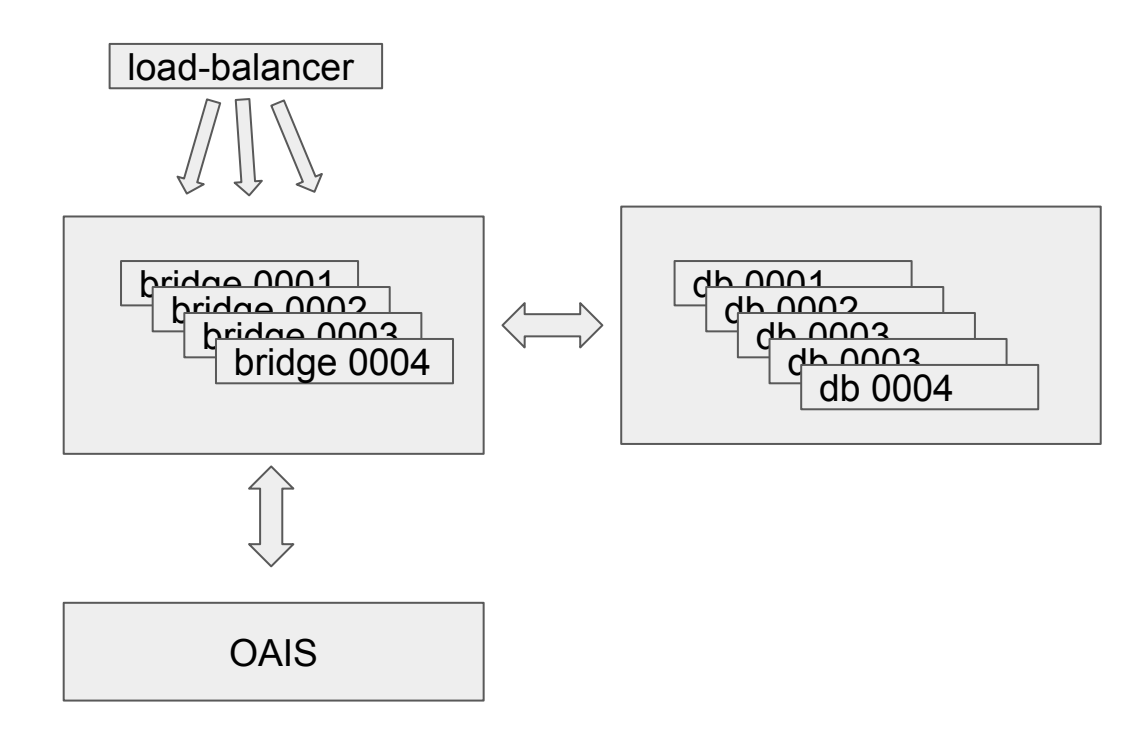

§

### **bridge api** (examples) <https://wiki.docuteam.ch/doku.php?id=docuteam:bridge>

Create a deposition

curl -X POST -F "package=@sip.zip" ["https://bridge-stage.docuteam.ch/depositions?token=123456789012345](https://bridge-stage.docuteam.ch/depositions?token=123456789012345)

List depositions, including their status and associated PIDs (if any)

curl ["https://bridge-stage.docuteam.ch/depositions?token=123456789012345"](https://bridge-stage.docuteam.ch/depositions?token=123456789012345)

Get a specific deposition, including their status and associated PIDs (if any)

curl ["https://bridge-stage.docuteam.ch/depositions?token=123456789012345&id=54321](https://bridge-stage.docuteam.ch/depositions?token=123456789012345&id=54321)"

Access original object in repository by PID

curl ["https://bridge-stage.docuteam.ch/access/sync\\_original/CH-123456-7:38?token=123456789012345](https://bridge-stage.docuteam.ch/access/sync_original/CH-123456-7:38?token=123456789012345)"

Access DIP by PID (gets sub-object including metadata recursively)

curl ["https://bridge-stage.docuteam.ch/access/sync\\_dip/CH-123456-7:38?token=123456789012345](https://bridge-stage.docuteam.ch/access/sync_original/CH-123456-7:38?token=123456789012345)"

### docuteam ginger: archiving twitter **<https://ginger.docuteam.ch>**

- each institution may archive any number of twitter accounts
- all tweets of the configured accounts are harvested, this includes
	- the tweet itself
	- its date and time
	- counts of retweets and likes
	- images and their checksum
- can be browsed and searched via the ginger GUI
- ginger API allows to prepare SIPs for long term preservation (e.g. on a monthly basis)

#### **Twitter-Archiv Mobiliar**

@diemobiliar, @lamobiliere, @lamobiliare

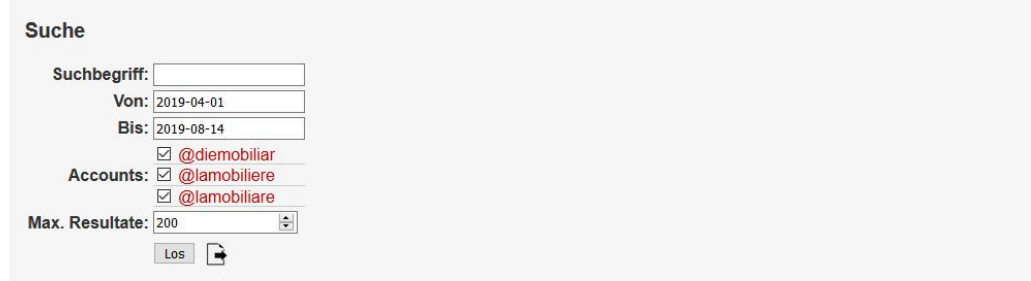

#### **Suchresultate**

113 Tweets (von insgesamt 1472)

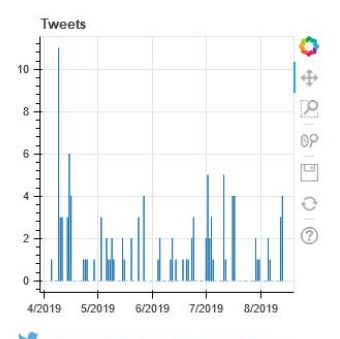

### @diemobiliar, Aug. 13, 2019, 1:03 p.m.

RT @Comparis: Die Schweizer verleihen die Goldmedaille gleich an zwei Hausrat- und Privathaftpflichtversicherung. OTrommelwirbel Die Gewin

 $\mathbf{E}$ <sub>5</sub>,  $\heartsuit$ <sub>0</sub>

### @lamobiliare, Aug. 13, 2019, 10:15 a.m.

Il futuro tra emozioni e speranze - #locarnoTalks la Mobiliare con il fotografo e artista #MichelComte e l'artista #MayaRochat. Moderazione a cura di Michelle Nicol. 15 agosto, ore 11, Spazio Cinema, Locarno Film Festival. @filmfestlocarno #Locarno72 https://t.co/bffQayrmHu

Tweets filtern 2019-09 2019-08 2019-07 2019-06 2019-05 2019-04 2019-03 2019-02 2019-01  $201012$ 

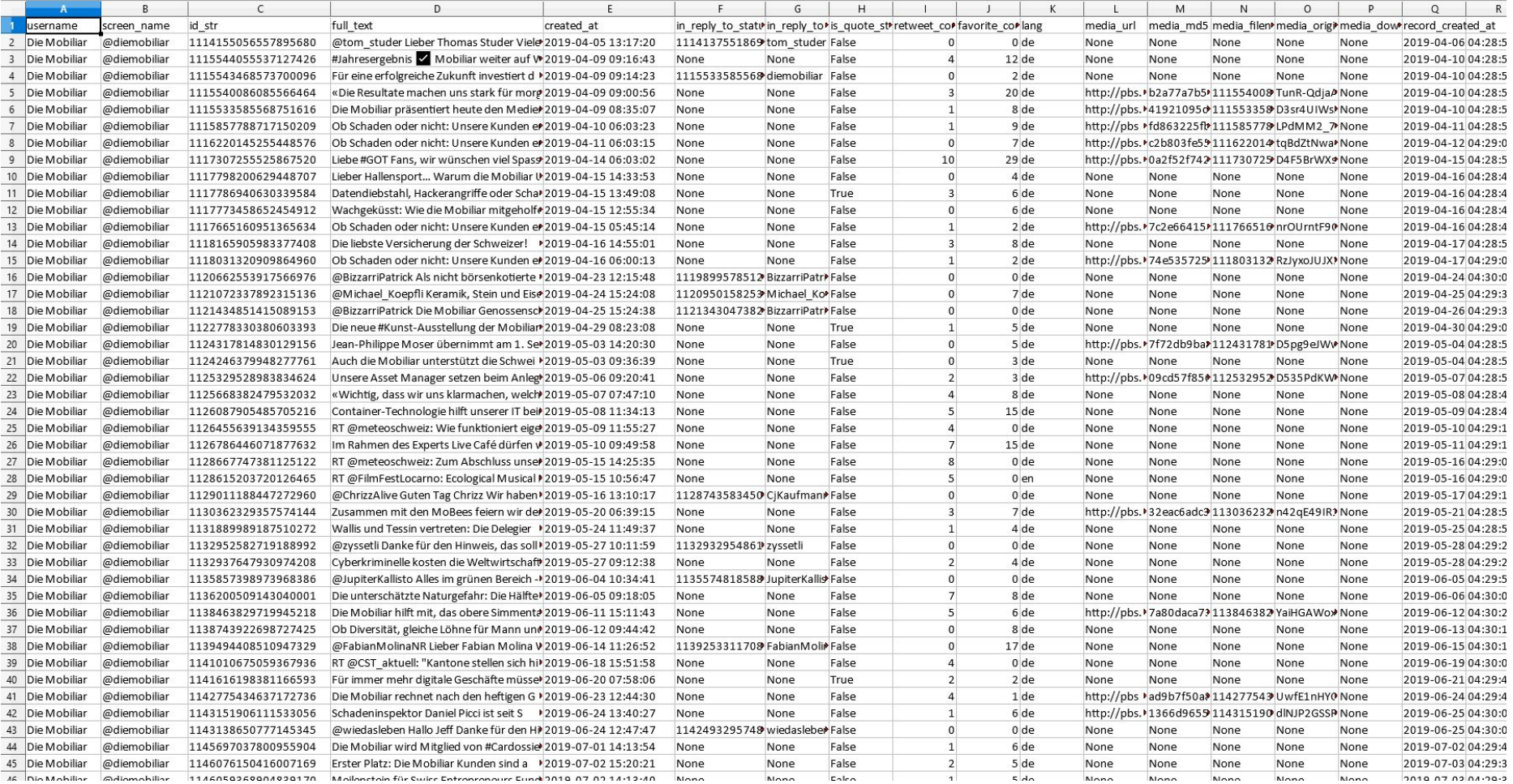

### Known issues

- it harvests only the first image, if the tweet contains more than one image
- if there's a gif or video attached to the tweet, ginger harvests the fallback image (poster)
- it doesn't harvest any comments
- retweets are incomplete and without any images
- if links are tweeted, Twitter makes short-urls (e.g. <https://t.co/1xe12EWMwH>), ginger doesn't resolve them yet, but stores the short-url

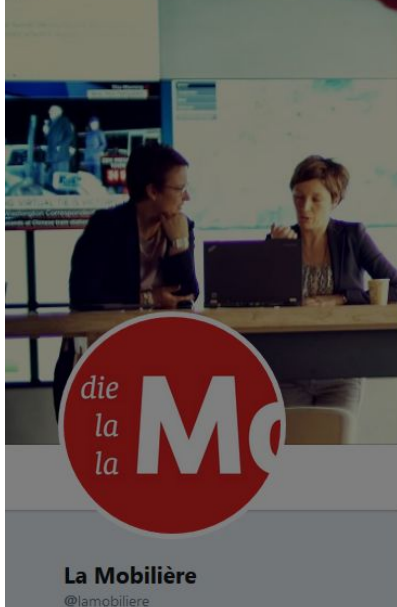

ancrage coopératif, elle privilégie l'intérêt de

Beigetreten Dezember 2011

ses assurés. P lamobiliere.ch

La Mobilière a été fondée en 1826. De par son

À #ArtGeneve, la Mobilière offre un véritable tremplin aux jeunes artistes suisses. Venez découvrir les œuvres des nominés du #prixmobiliere. Du 31.01 au 03.02, halle 2,

Folgen

 $\checkmark$ 

04:29 - 28. Jan. 2019 1 Retweet 4 "Gefällt mir"-Angaben **3 3 3 4 9**  $\circ$  $131$  04

La Mobilière

stand D1. fal.cn/ArtGeneve

@lamobiliere

© 2019 Twitter Über uns Hilfe-Center Bedingungen Datenschutzrichtlinien Cookies Info zu Anzeigen

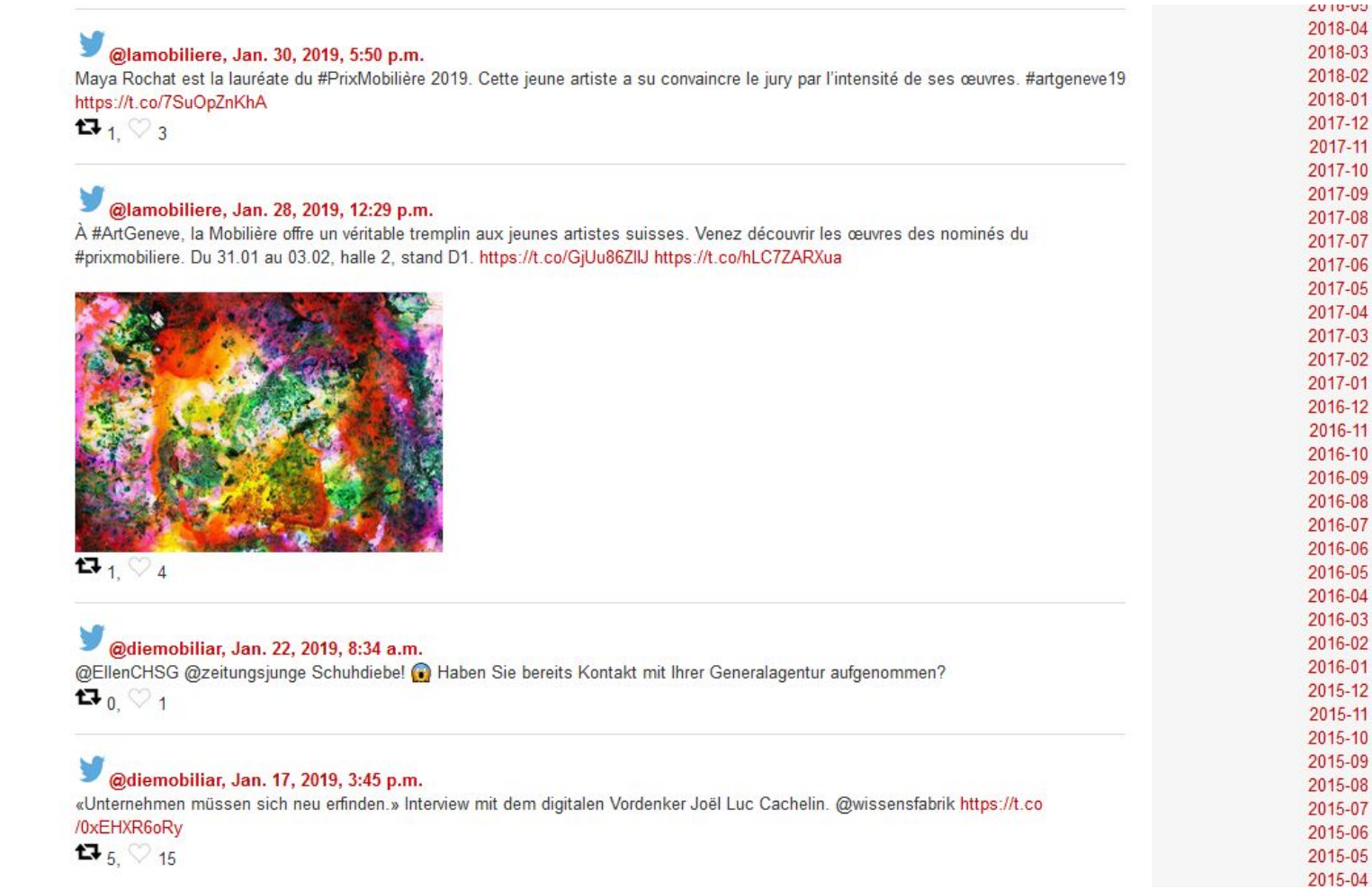

#### Historisches Unternehmensarchiv Mobiliar (1825-2017)

Y B Schweizerische Gesellschaft zur gegenseitigen Versicherung des Mobiliars gegen Brandschaden Genossenschaft/Schweizerische Mobiliarversicherungsgesellschaft (ab 1826-laufend) (1826-2022)

#### × B.2 Corporate Identity / Kommunikation / Werbung

- **B.22 Kommunikation**  $\checkmark$
- B.22.2 Externe Kommunikation und Public Relations  $\checkmark$
- $\checkmark$ B.22.2.5 Social Media
- $\checkmark$ B.22.2.5.B Twitter
- $\ddot{\mathbf{v}}$ B.22.2.5.B.C @lamobiliere
- B.22.2.5.B.C38 2019-01 (January 2019)

B.22.2.5.B.C384 À #ArtGeneve, la Mobilière offre [...] (28.01.2019)

### À #ArtGeneve, la Mobilière offre [...] (28.01.2019)

#### 1: Identifikation

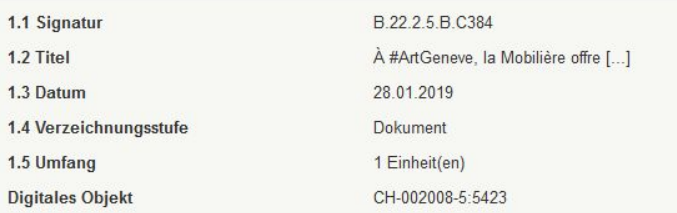

#### 3: Inhalt und innere Ordnung

#### À #ArtGeneve, la Mobilière offre un véritable tremplin aux jeunes artistes suisses. Venez découvrir les œuvres des nominés du #prixmobiliere. Du 31.01 au 03.02, halle 2, stand D1. https://t.co/GjUu86ZIIJ https://t.co/hLC7ZARXua

#### 5: Sachverwandtes

3.1 Form und Inhalt

5.1 Aufbewahrungsort der Originale

tweetid 1089863105344098304, auf twitter https://twitter.com/lamobiliere/status/108986310534409830

#### **Digitale Objekte**

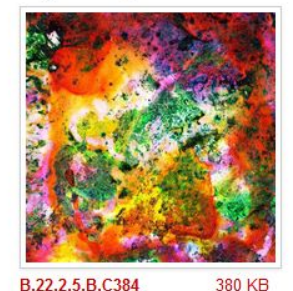

## Web Archiving

- $\bullet$  Web archiving  $\neq$  web archiving
- What do you want to keep? Look and feel, static content, files,...
- Different requirements need different tools

Tools/Software we use:

- **NetarchiveSuite (Heritrix3)**
- **Webrecorder.io**
- **● Openwayback, webrecorder-player**
- **wkhtmltopdf**
- **Httrack / wget**
- ...

### Archive the look and feel

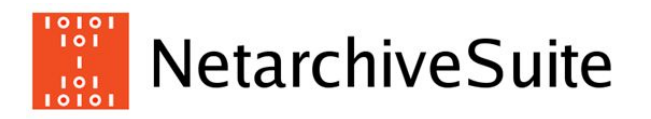

- NetarchiveSuite for automated crawls [\(https://sbforge.org/display/NAS/NetarchiveSuite\)](https://sbforge.org/display/NAS/NetarchiveSuite)
- $\bullet$  Uses  $H$ FRIRIX
- Delivers WARC container
- Ingest via docuteam feeder
- Replay via OpenWayback [\(http://netpreserve.org/web-archiving/openwayback/\)](http://netpreserve.org/web-archiving/openwayback/) or webrecorder-player [\(https://github.com/webrecorder/webrecorder-player\)](https://github.com/webrecorder/webrecorder-player)

 $\hat{O}$ 

 $\times$  +

netarchivesuite.docuteam.ch/HarvestDefinition/Definitions-selective-harvests.jsp

☆ ◎  $\mathcal{G}^{\mathbb{Z}_2}_{\mathbb{Z}_2}$  $\odot$  $\mathbf{o}$  $\bullet$  $\boldsymbol{\Theta}$ 

Dansk English Deutsch Italiano Français

### $\begin{bmatrix} 18181 \\ 1811 \\ 18131 \end{bmatrix}$  Menü

 $\mathcal{C}$ 

 $\leftarrow$  $\rightarrow$ 

#### Definitionen

**Selektive Harvests** Snapshot Harvests Ablaufpläne Finde Domäne(n) Domäne erzeugen Domänenstatistik Alias Zusammenfassung Harvest Vorlagen bearbeiten Globale Crawler Fallen Erweiterungsfelder Harveststatus Harvest Kanäle Bitarchivierung Qualitätssicherung Systemstatus

### **Selektive Harvests**

Inaktive Harvestdefinitionen ausblenden Erzeuge neue selektive Harvestdefinition

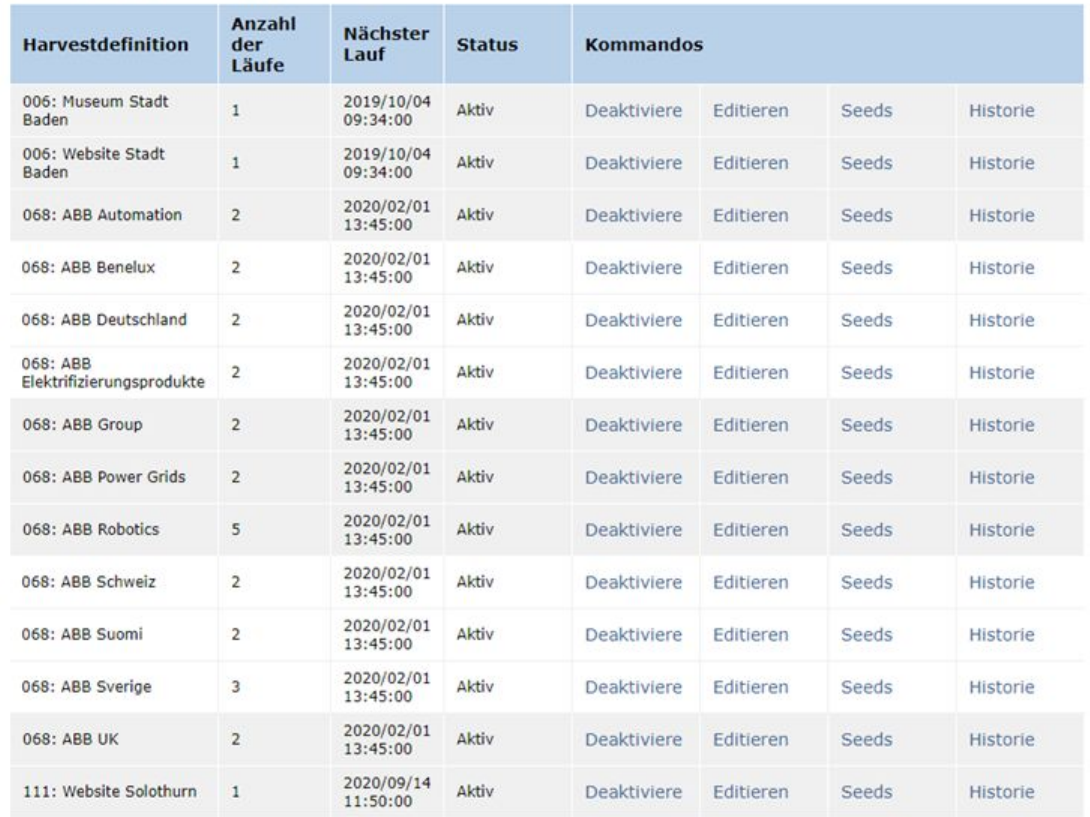

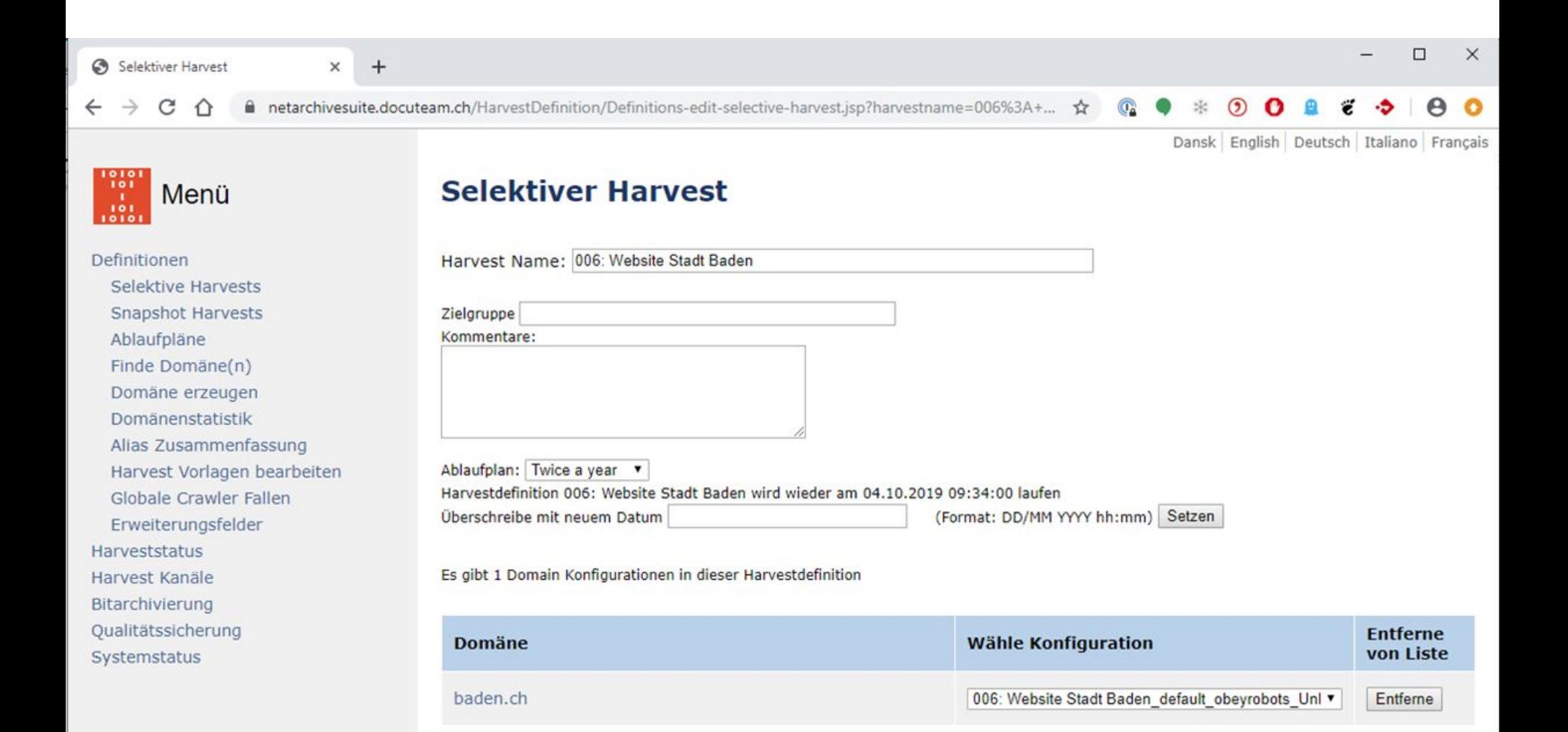

# Webrecorder

- Webrecorder.io for complex, dynamic websites or applications ([https://webrecorder.io/\)](https://webrecorder.io/)
- Delivers WARC container
- Ingest via docuteam feeder
- Replay via webrecorder-player

 $\bullet$  Capturing 1.93 MB Current Browser https://www.bexio.com/de-CH/

Bexio.com

WR

**Collection Manager** 

### bexio

**Pakete und Preise** Produktübersicht

Funktionen Treuhänder finden

felix muster@firma.ch\*

**Kostenlos testen** Login

**Kostenlos testen** 

Blog

Support

Mit dem richtigen Werkzeug

Mehr als 25'000 Unternehmen vertrauen auf bexio - das perfekte Werkzeug für Ihre KMU-Administration.

geht's einfacher: bexio

#### $\n *P*$  Autopilot

#### **Default Scrolling** Updated: 21.8.2019 23:52:23

Default behavior for any page. Automatically scrolls down the page as much as possible. If additional content loads that increases page height, scrolling will continue until autopilot is stopped by user. Any discovered audio/video is played, but no other interactions are performed.

Autopilot

**Start Autopilot** 

#### **Best Practices**

Learn more about how to achieve the best results when using Autopilot capture in this user guide

Durch die Nutzung unserer Website stimmen Sie der Verwendung von Cookies zu, die bexio dazu nutzt, Ihnen einen möglichst optimalen Besuch der Website zu ermöglichen. Weitere Informationen

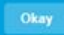

## Replay

### **OpenWayback**

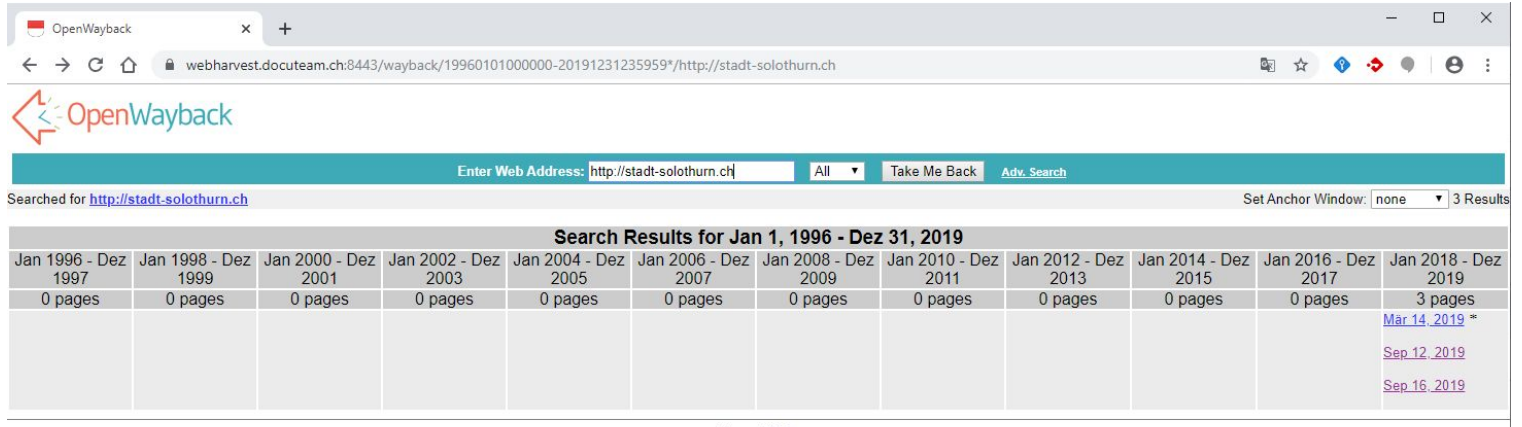

Home | Help

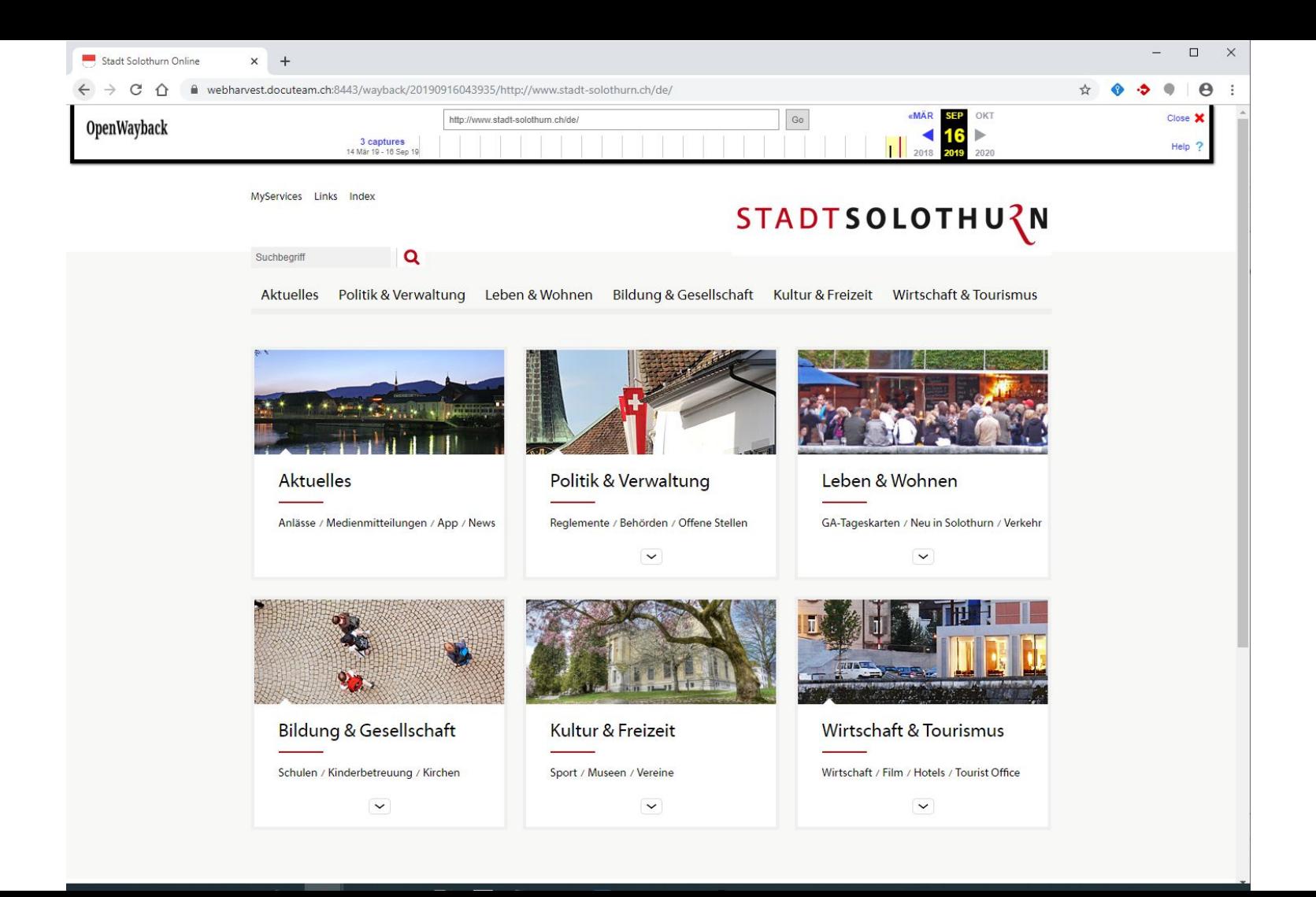

# Webrecorder

player

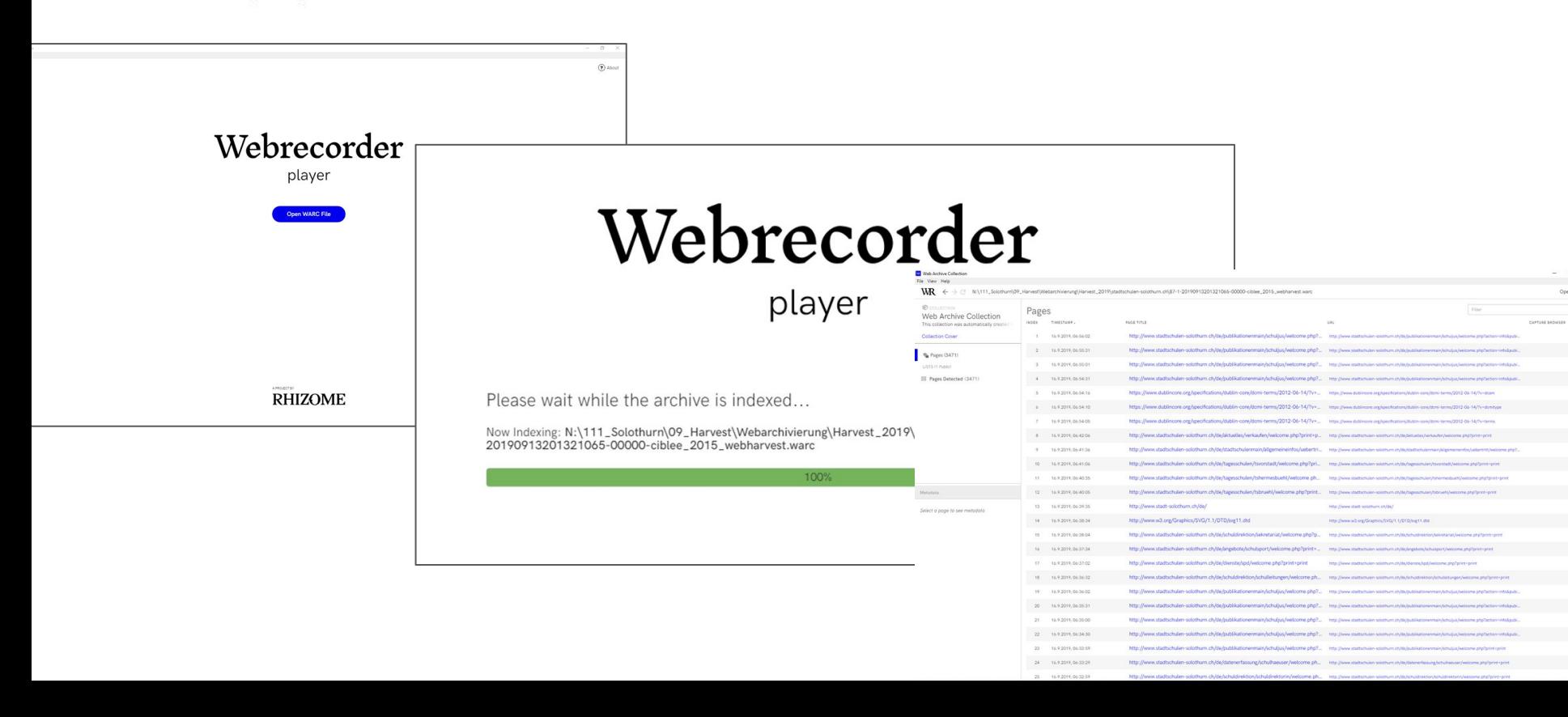

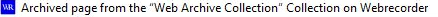

File View Help

#### **WR**  $\rightarrow$  G N:\599-A5\_Mobiliar-Archivbetreuung\01\_Harvest\Webarchivierung\ready-for-ingest\atelierdufutur.ch\60-24-20190705211703929-00000-ciblee\_2015\_webharvest.warc  $\leftarrow$

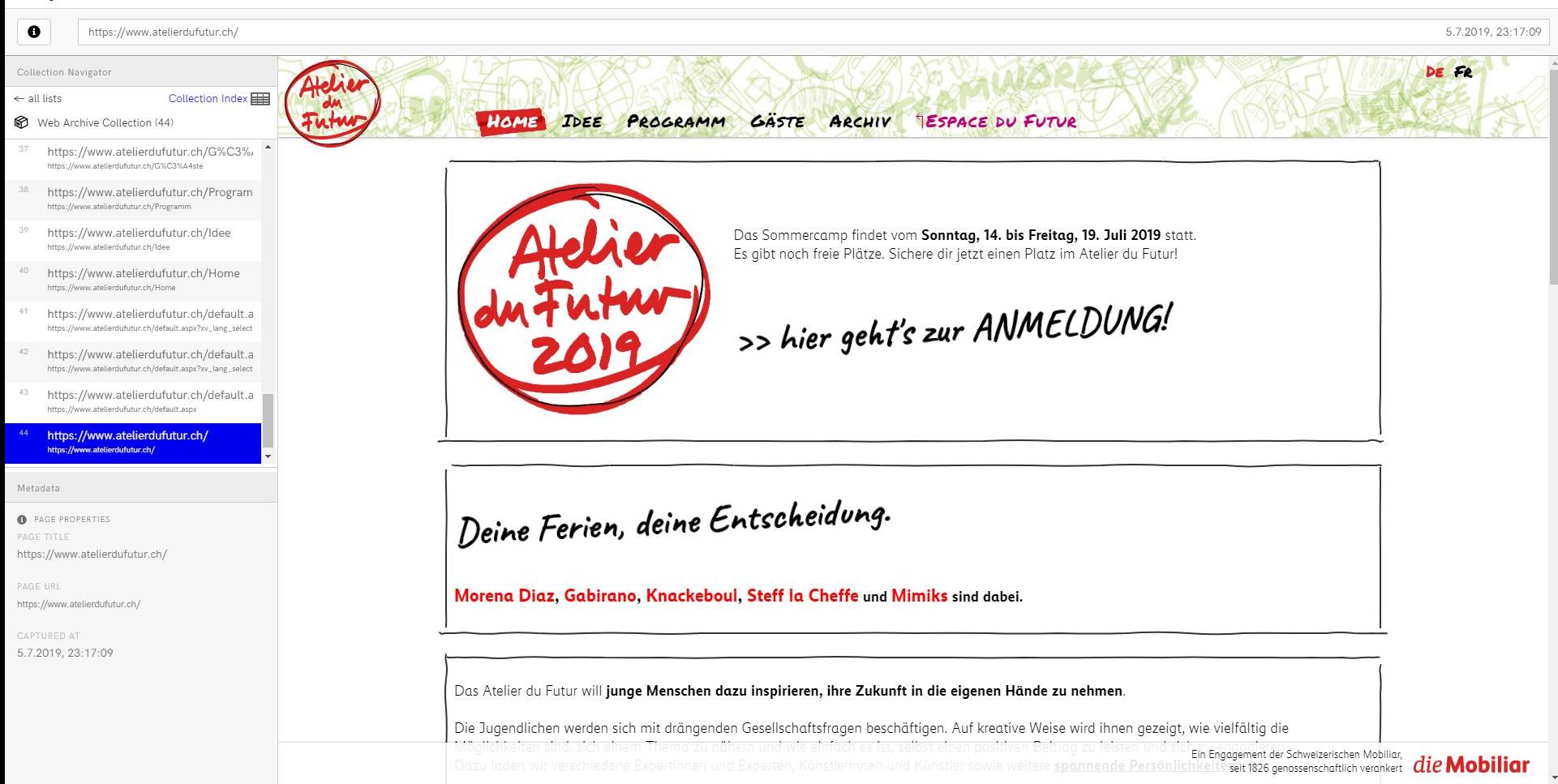

### Replay ≠ replay

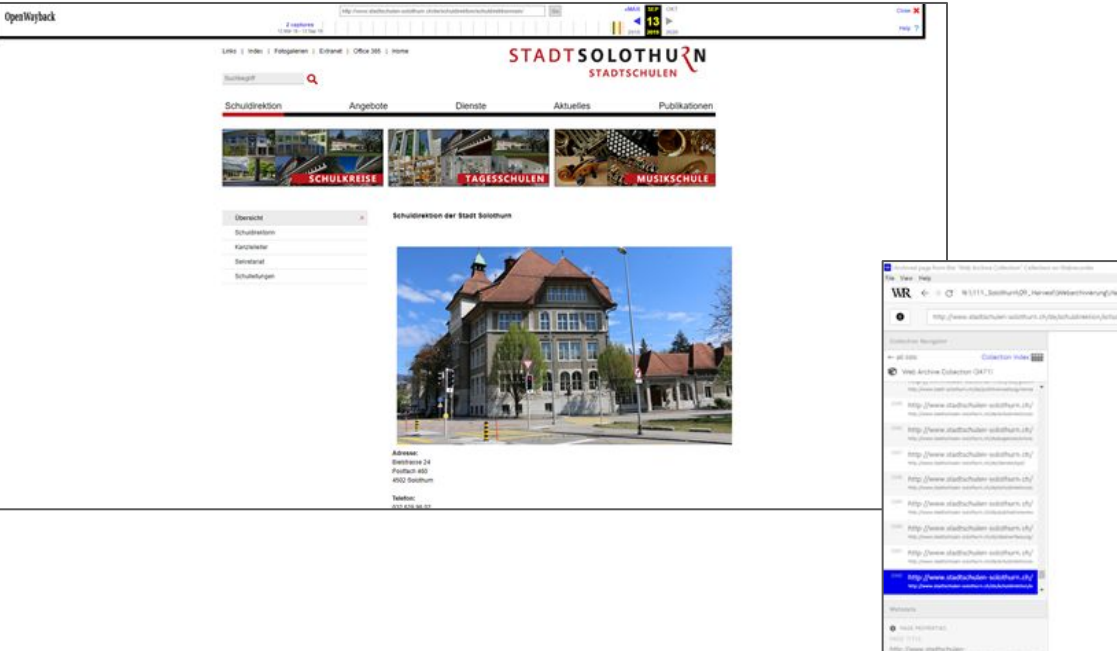

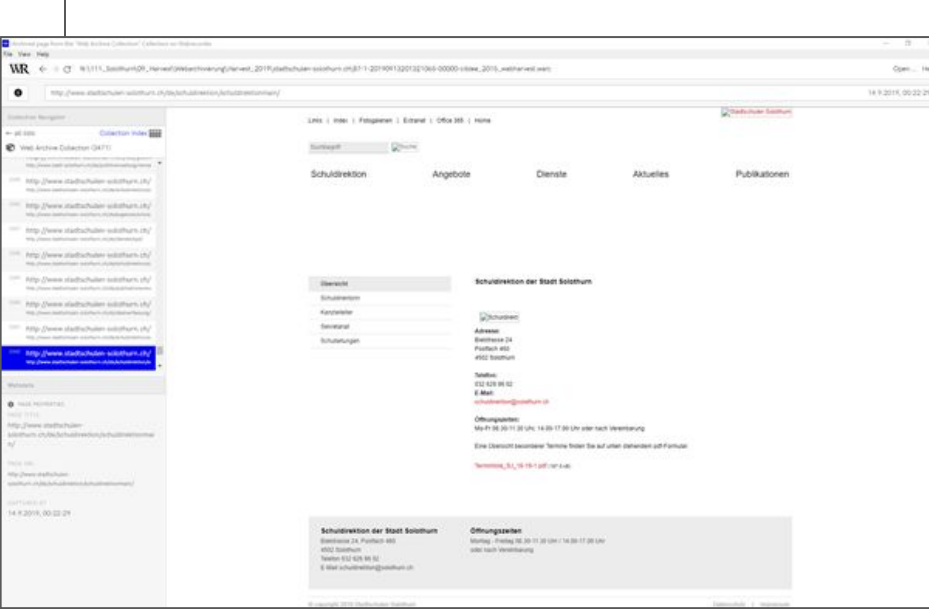

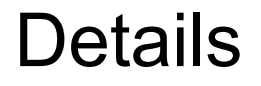

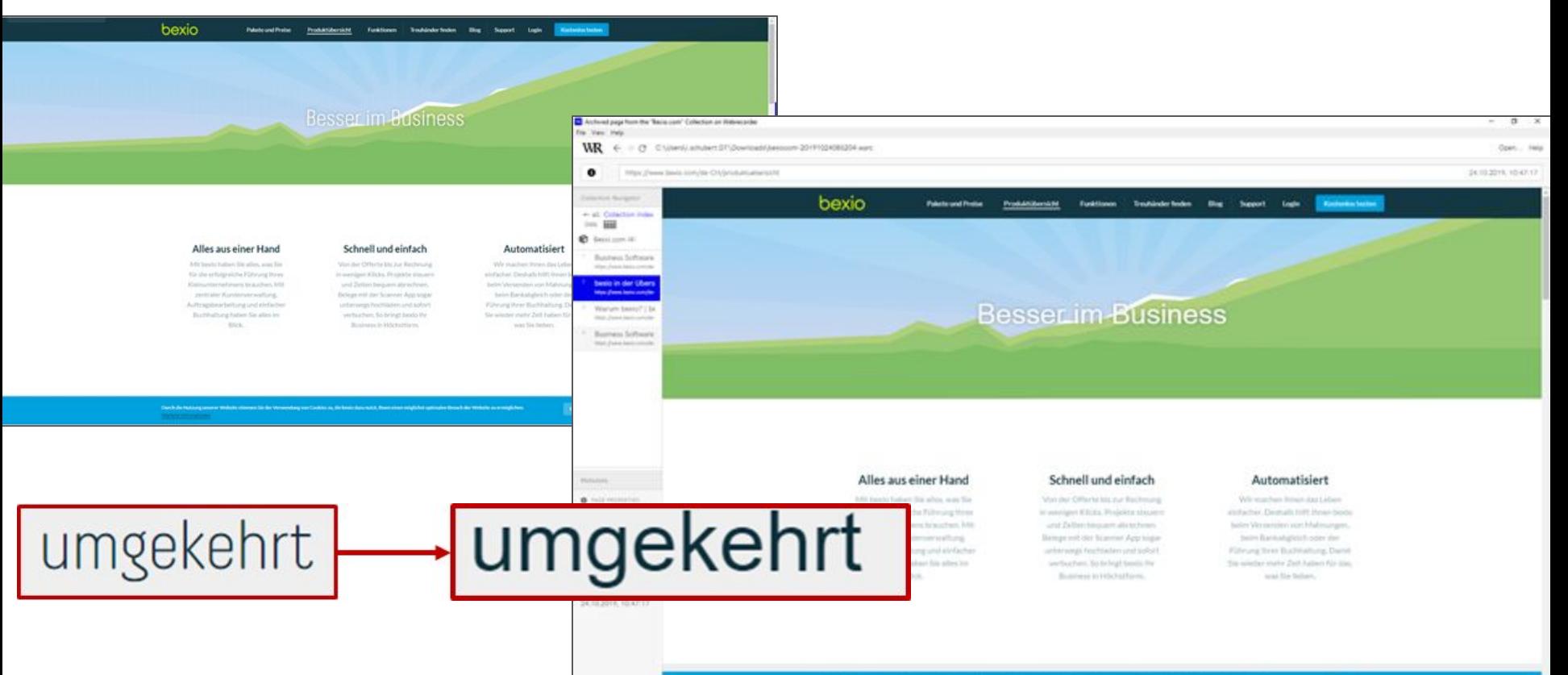

### Archive static content

# WK<html>TOpdf

- wkhtmltopdf [\(https://wkhtmltopdf.org/](https://wkhtmltopdf.org/)) for static content (p.ex. blog articles)
- Command line tool
- Delivers PDF
- Ingest via docuteam feeder

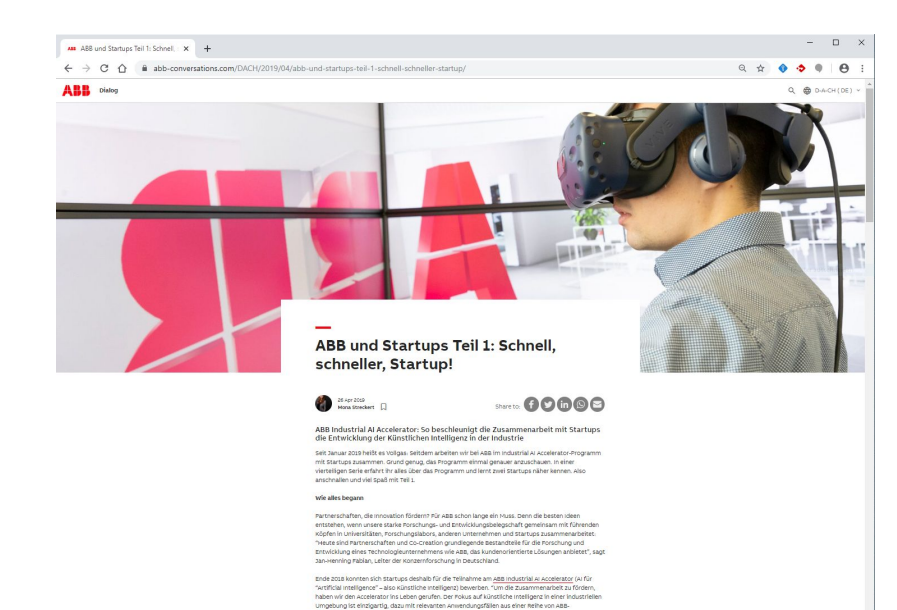

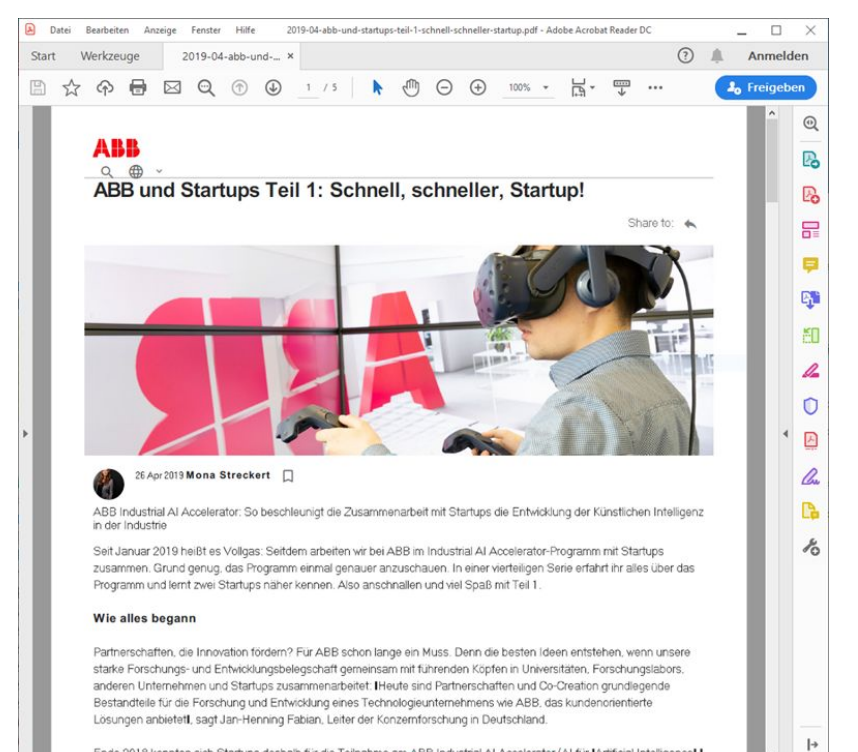

Ende 2018 konnten sich Startups deshalb für die Teilnahme am ABB Industrial AI Accelerator (AI für IArtificial Intelligencel I

### Archive single files

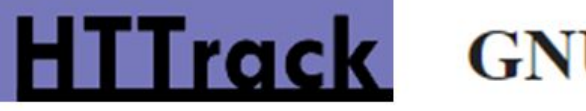

### **GNU Wget**

- HTTrack ([http://www.httrack.com/\)](http://www.httrack.com/)
- GNU Wget [\(https://www.gnu.org/software/wget/](https://www.gnu.org/software/wget/))
- Command line tool
- Delivers HTML, PDF, JPEG, MP3,...
- Ingest via docuteam feeder

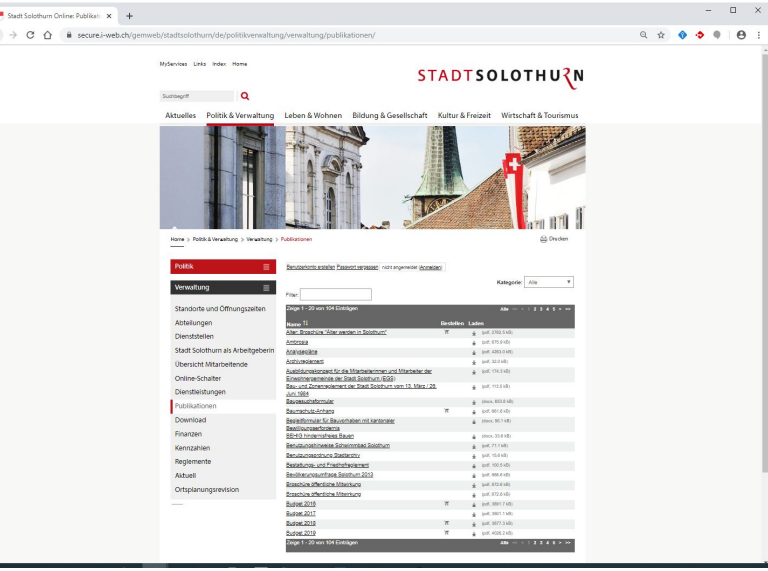

#### Name

 $\Theta$ :

8 0 Inhaltsverzeichnis Reglemente Sammlun... 111\_Gemeindeordnung.pdf 8 112\_Reglement\_Katastrophenvorsorge.pdf 8 113.1\_Reglement\_Visuelle\_berwachung\_Mu... A 113\_Reglement\_ffentlichkeitsprinzip\_und\_D... 114\_Reglement\_uber\_das\_Archivwesen.pdf 国 121.1\_DGO\_Personal\_27.08.2019.pdf 国 121.11\_Besondere\_Wahlbarkeitsvoraussetzu... 国 121.12\_Req\_gleitende\_Jahresarbeitszeit.pdf 国 121.13\_Richtlinien\_Entschadigung\_Dienstfa... 121.14\_Uniformreglement\_Stadtpolizei.pdf 121.15\_Reglement\_Job-Sharing\_Stellenteilu... إيثا 121.16\_Reglement\_Teilzeitstellen\_und\_Pense... 8 121.17\_Reglement\_Bezug\_Treuepramie\_als\_...  $\left[\mathbf{r}\right]$ 121.18\_Pikettdienstreglement\_stadt.\_Werkh... 121.141\_Vergutung\_inkonveniente\_Dienste\_...  $\left[\mathbf{r}\right]$ 664\_Reglement\_uber\_die\_Jugendsportforde... 2002.04.22\_Statuten.pdf 2007\_Rechnung-Verwaltungsbericht.pdf 2008\_Rechnung-Verwaltungsbericht.pdf 2009\_Rechnung-Verwaltungsbericht.pdf 2010\_Rechnung-Verwaltungsbericht.pdf 2011\_Rechnung-Verwaltungsbericht.pdf 2012\_Rechnung\_Verwaltungsbericht.pdf 2013\_Rechnung\_Verwaltungsbericht.pdf 2018\_Rechnung-Verwaltungsbericht.pdf 2019\_10\_23\_MM\_Abschluss\_Sanierungsarbe... 国 Baselstrasse\_16.pdf Baselstrasse\_40\_Untere\_Sternengasse\_2.pdf & Baselstrasse\_68.pdf

 $\hat{\phantom{a}}$ 

# Thank you for listening!